## Package 'ralger'

July 24, 2020

Type Package

Title Easy Web Scraping

Version 2.0.1

Maintainer Mohamed El Fodil Ihaddaden <ihaddaden.fodeil@gmail.com>

Description The goal of 'ralger' is to facilitate web scraping in R.

The user has the ability to extract a vector with scrap(), a tidy dataframe using tidy\_scrap(), a table with table\_scrap() and web links with weblink\_scrap().

License MIT + file LICENSE

Encoding UTF-8

LazyData true

URL <https://github.com/feddelegrand7/ralger>

BugReports <https://github.com/feddelegrand7/ralger/issues>

#### VignetteBuilder knitr

Imports magrittr, rvest, xml2, testthat, tidyr, dplyr, stringr,

robotstxt, crayon, purrr

Suggests knitr, rmarkdown

RoxygenNote 7.1.1

NeedsCompilation no

Author Mohamed El Fodil Ihaddaden [aut, cre], Ezekiel Ogundepo [ctb]

Repository CRAN

Date/Publication 2020-07-24 04:10:02 UTC

### R topics documented:

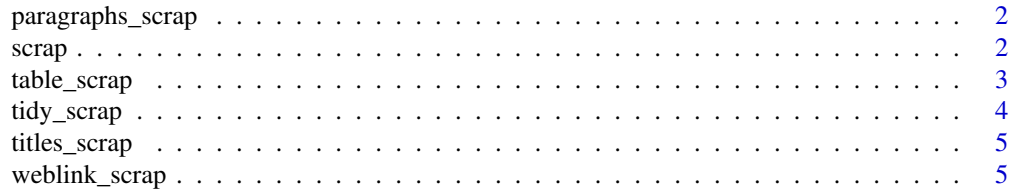

#### <span id="page-1-0"></span>**Index** [7](#page-6-0) **7**

#### Description

This function is used to scrape text paragraphs from a website.

#### Usage

paragraphs\_scrap(link, contain = NULL, collapse = FALSE, askRobot = FALSE)

#### Arguments

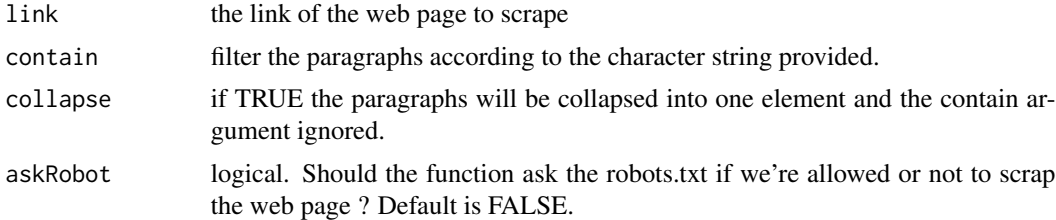

#### Value

a character vector.

#### Examples

# Extracting the paragraphs displayed on the health topic of the New York Times

link <- "https://www.nytimes.com/section/health"

paragraphs\_scrap(link)

scrap *Simple website scraping*

#### Description

This function is used to scrape one element from a website.

#### Usage

```
scrap(link, node, clean = FALSE, askRobot = FALSE)
```
#### <span id="page-2-0"></span>table\_scrap 3

#### Arguments

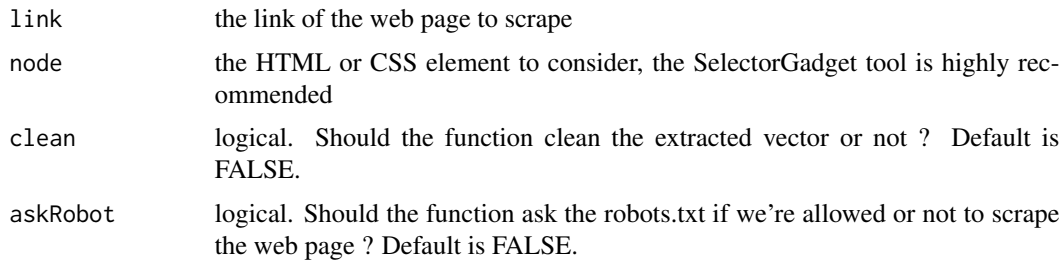

#### Value

a character vector

#### Examples

```
# Extracting imdb top 250 movie titles
link <- "https://www.imdb.com/chart/top/"
node <- ".titleColumn a"
```

```
scrap(link, node)
```
table\_scrap *HTML table scraping*

#### Description

This function is used to scrape an html table from a website.

#### Usage

```
table_scrap(link, choose = 1, header = T, askRobot = FALSE, fill = FALSE)
```
#### Arguments

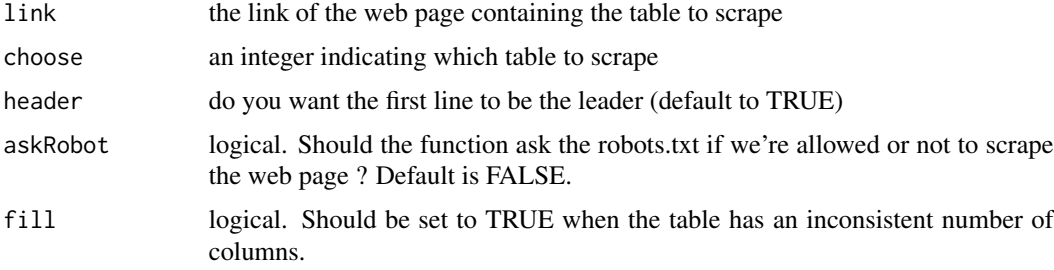

#### <span id="page-3-0"></span>Value

a data frame object.

#### Examples

```
# Extracting premier ligue 2019/2020 top scorers
```

```
link <- "https://www.topscorersfootball.com/premier-league"
table_scrap(link)
```
tidy\_scrap *Website Tidy scraping*

#### Description

This function is used to scrape a tibble from a website.

#### Usage

tidy\_scrap(link, nodes, colnames, clean = FALSE, askRobot = FALSE)

#### Arguments

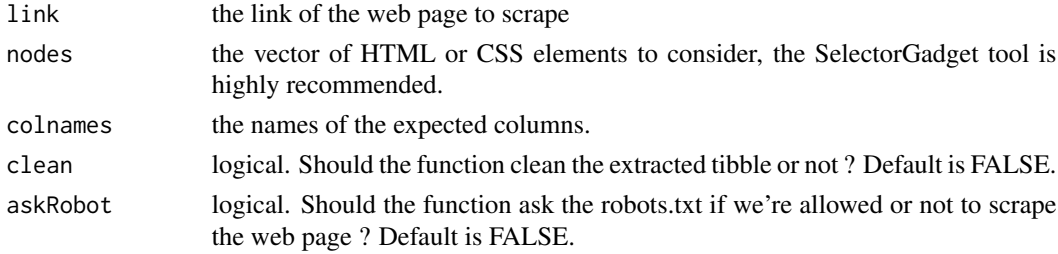

#### Value

a tidy data frame.

#### Examples

# Extracting imdb movie titles and rating

```
link <- "https://www.imdb.com/chart/top/"
my_nodes <- c(".titleColumn a", "strong")
names <- c("title", "rating")
```
tidy\_scrap(link, my\_nodes, names)

#### <span id="page-4-0"></span>Description

This function is used to scrape titles from a website. Useful for scraping daily electronic newspapers' titles.

#### Usage

titles\_scrap(link, contain = NULL, askRobot = FALSE)

#### Arguments

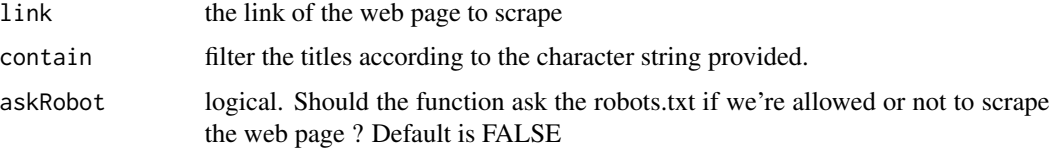

#### Value

a character vector

#### Examples

# Extracting the current titles of the New York Times link <- "https://www.nytimes.com/"

titles\_scrap(link)

weblink\_scrap *Website web links scraping*

#### Description

This function is used to scrape web links from a website.

#### Usage

```
weblink_scrap(link, contain = NULL, askRobot = FALSE)
```
#### Arguments

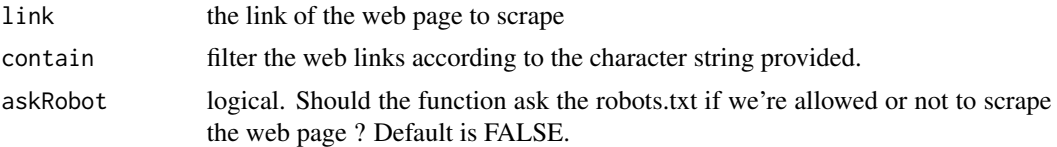

#### Value

a character vector.

#### Examples

# Extracting the web links within the World Bank research and publications page

link <- "https://www.worldbank.org/en/research"

weblink\_scrap(link)

# <span id="page-6-0"></span>Index

paragraphs\_scrap, [2](#page-1-0)

scrap, [2](#page-1-0)

table\_scrap, [3](#page-2-0) tidy\_scrap, [4](#page-3-0) titles\_scrap, [5](#page-4-0)

weblink\_scrap, [5](#page-4-0)